静岡県交通基盤部土木関係総合評価落札方式における災害時事業継続計画に関するQ&A (令和6年3月更新) 1 / 6 ページ

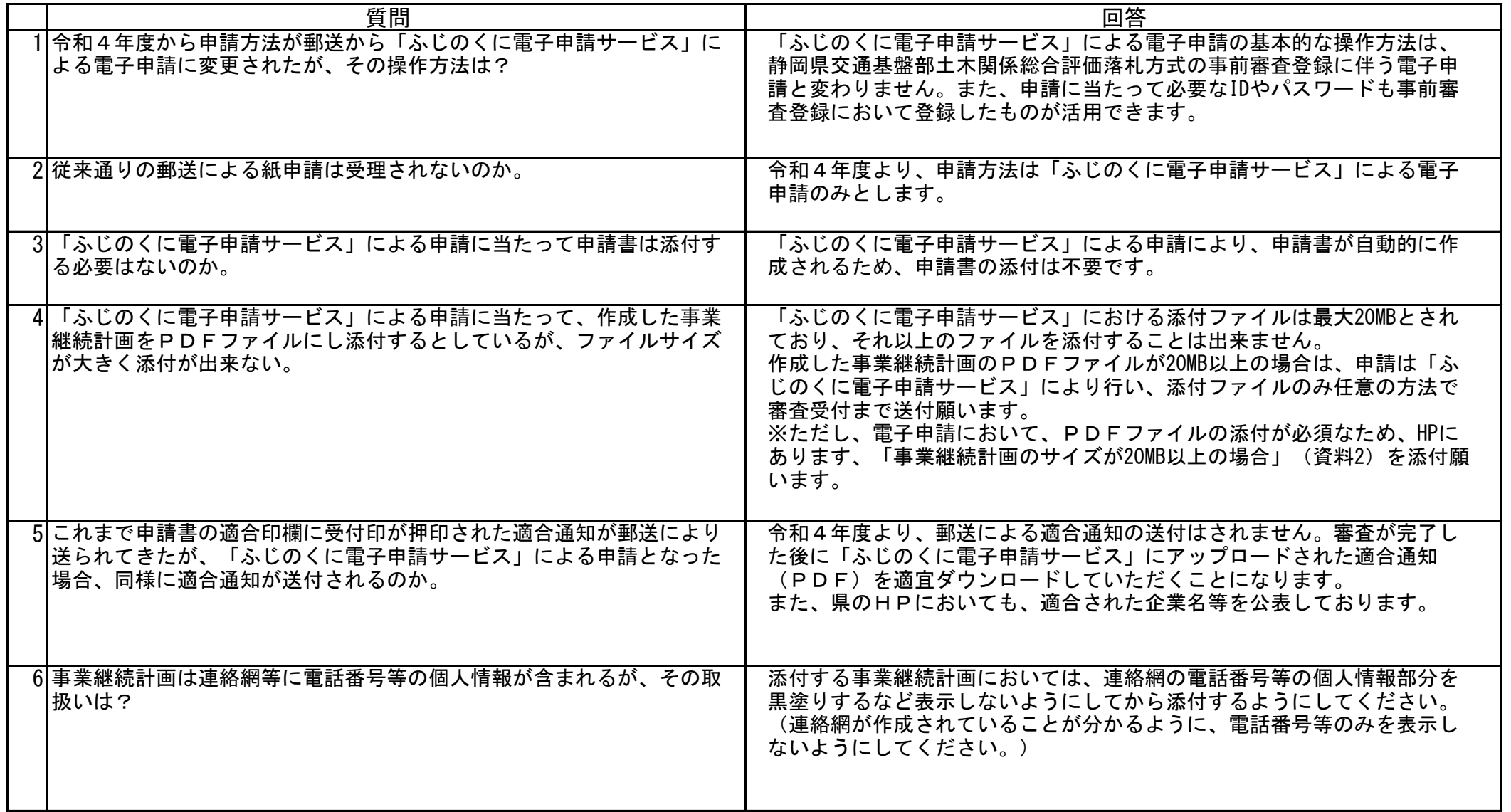

静岡県交通基盤部土木関係総合評価落札方式における災害時事業継続計画に関するQ&A (令和6年3月更新) 2 / 6 ページ

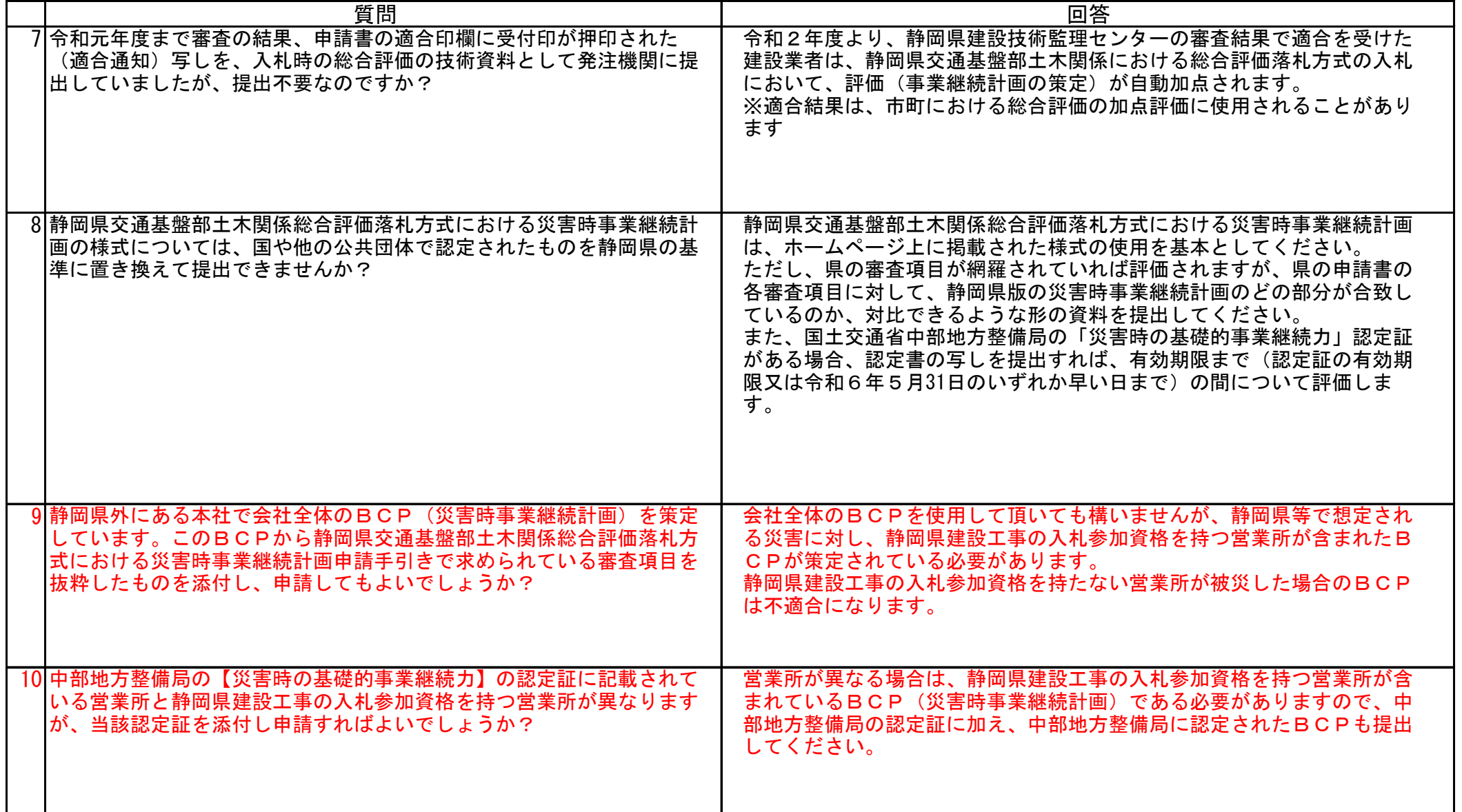

静岡県交通基盤部土木関係総合評価落札方式における災害時事業継続計画に関するQ&A (令和6年3月更新)

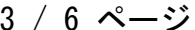

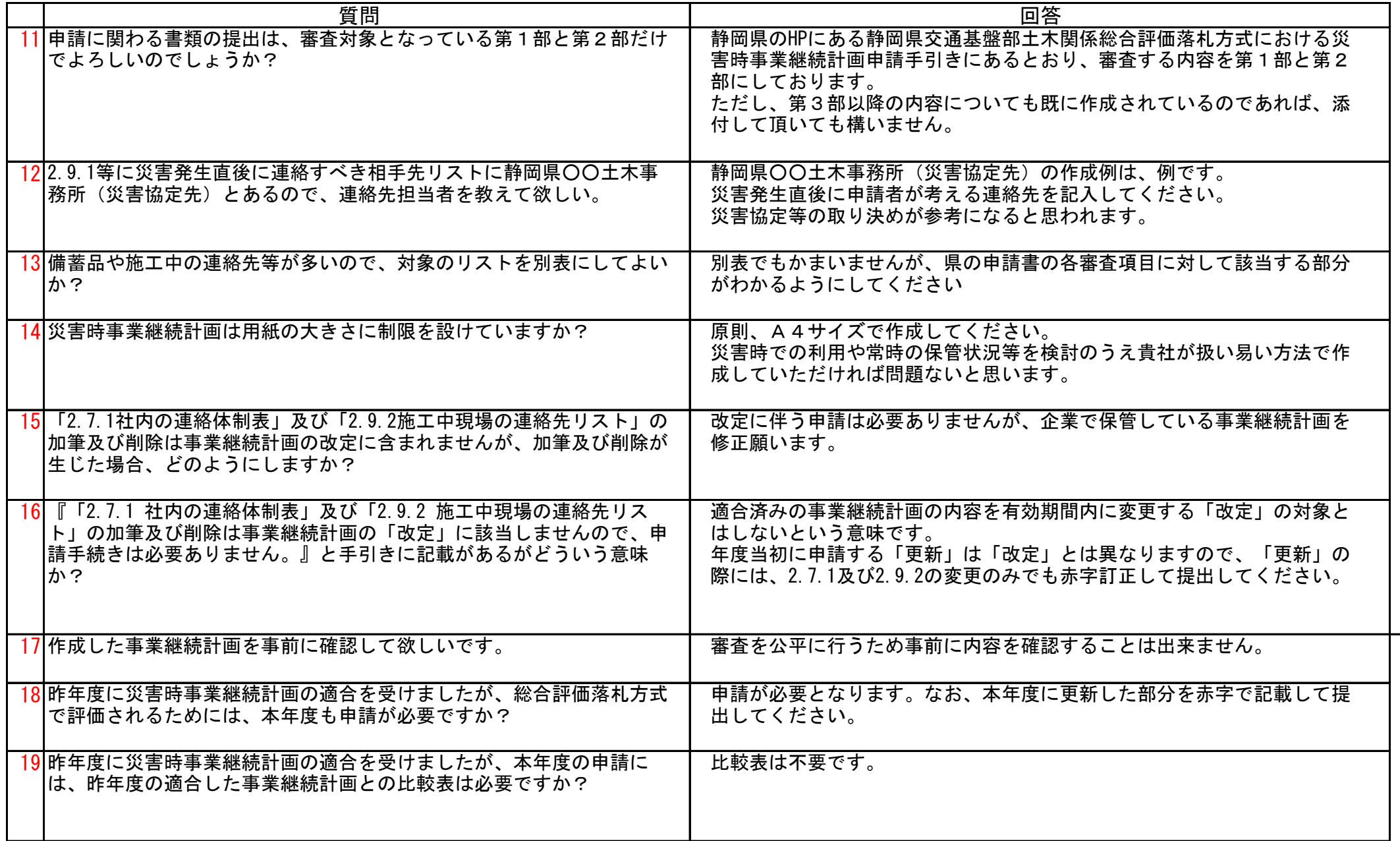

静岡県交通基盤部土木関係総合評価落札方式における災害時事業継続計画に関するQ&A (令和6年3月更新) 4/6ページ

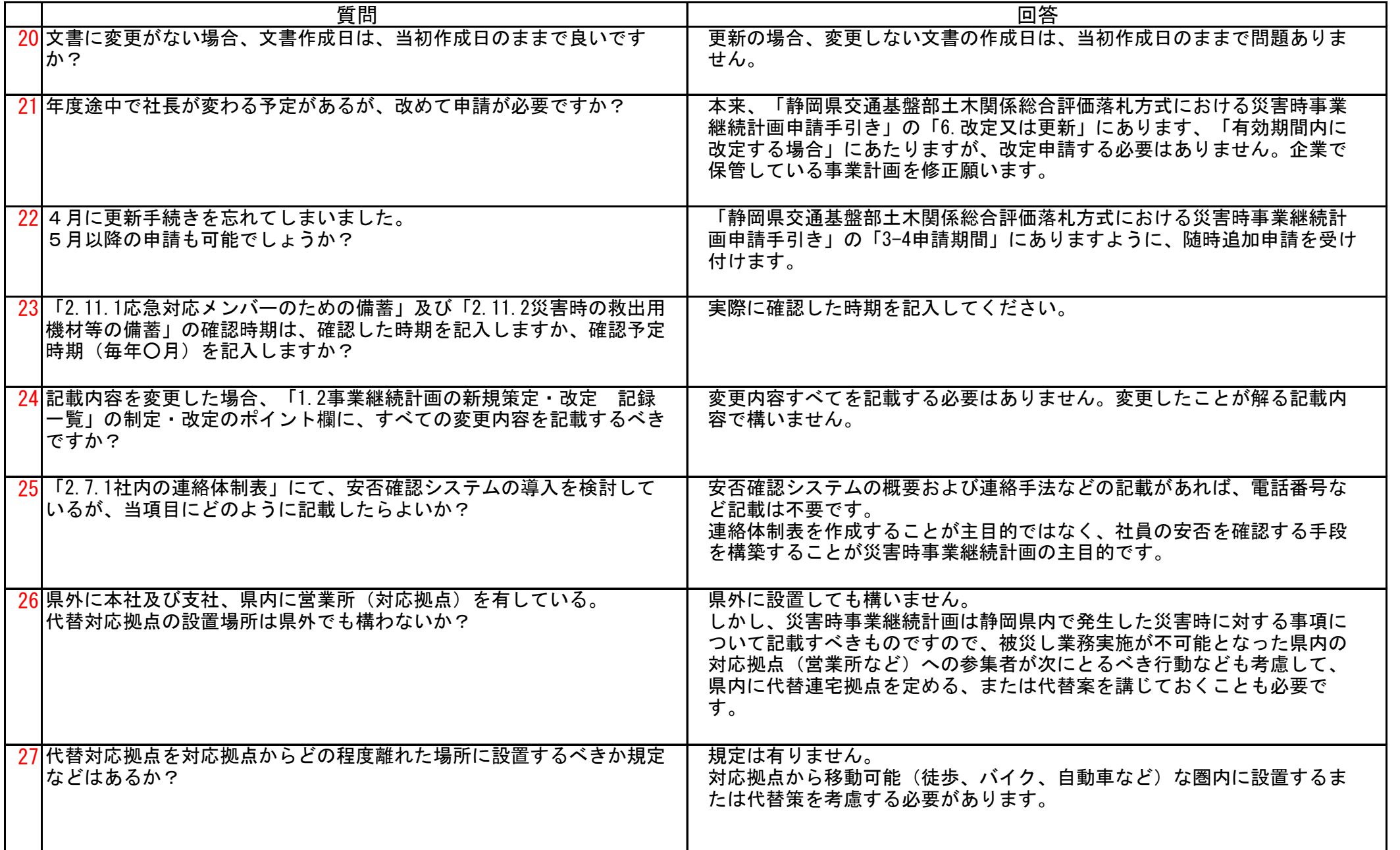

静岡県交通基盤部土木関係総合評価落札方式における災害時事業継続計画に関するQ&A (令和6年3月更新) 5/6ページ

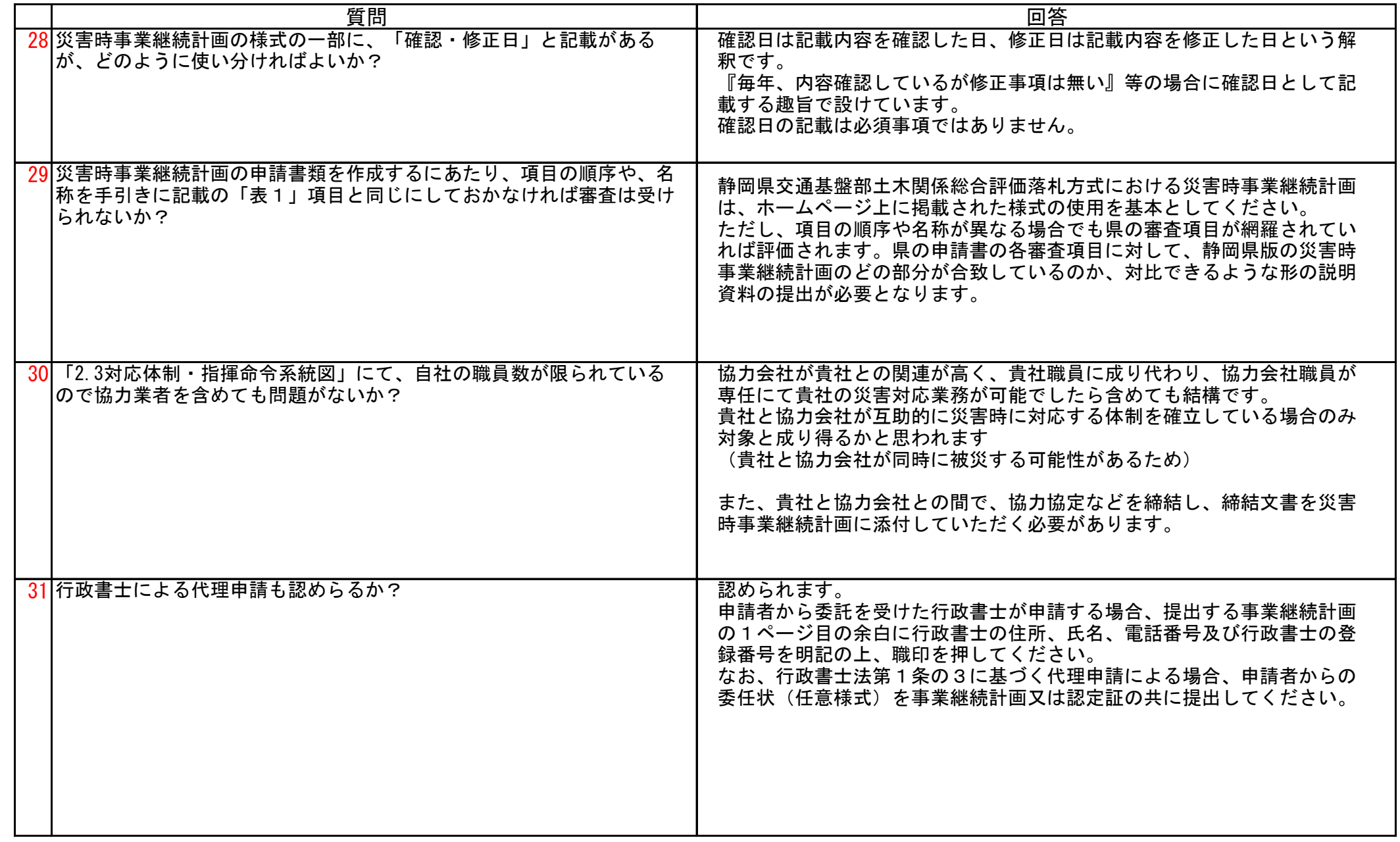

静岡県交通基盤部土木関係総合評価落札方式における災害時事業継続計画に関するQ&A (令和6年3月更新)

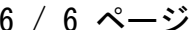

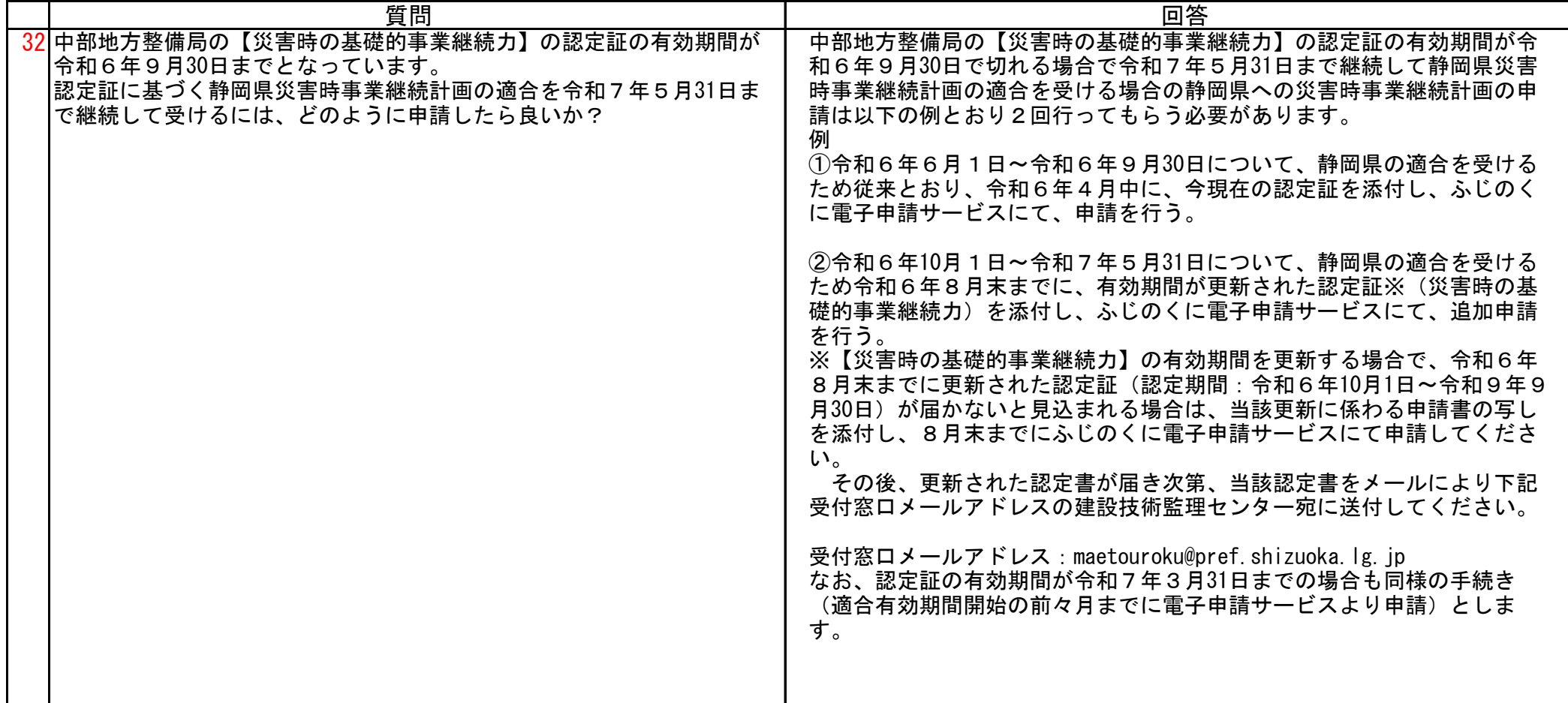